# **Operators guide for the charybdis IRC server**

**William Pitcock**

**Jilles Tjoelker**

### **Operators guide for the charybdis IRC server**

by William Pitcock

by Jilles Tjoelker

Copyright © 2005-2009 William Pitcock and Jilles Tjoelker

Permission is granted to copy, distribute and/or modify this document under the terms of the GNU General Public License, Version 2 or any later version published by the Free Software Foundation

# **Table of Contents**

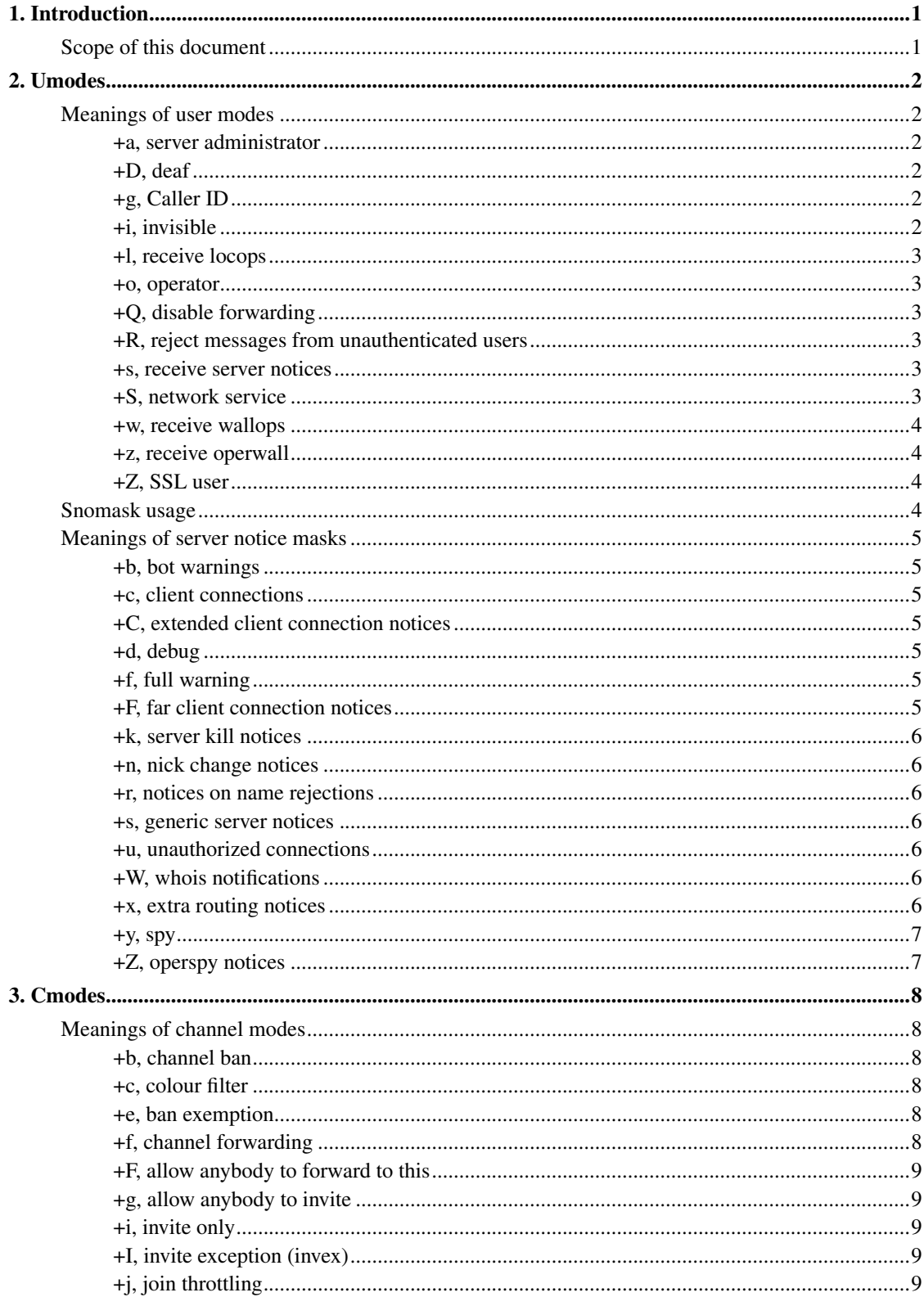

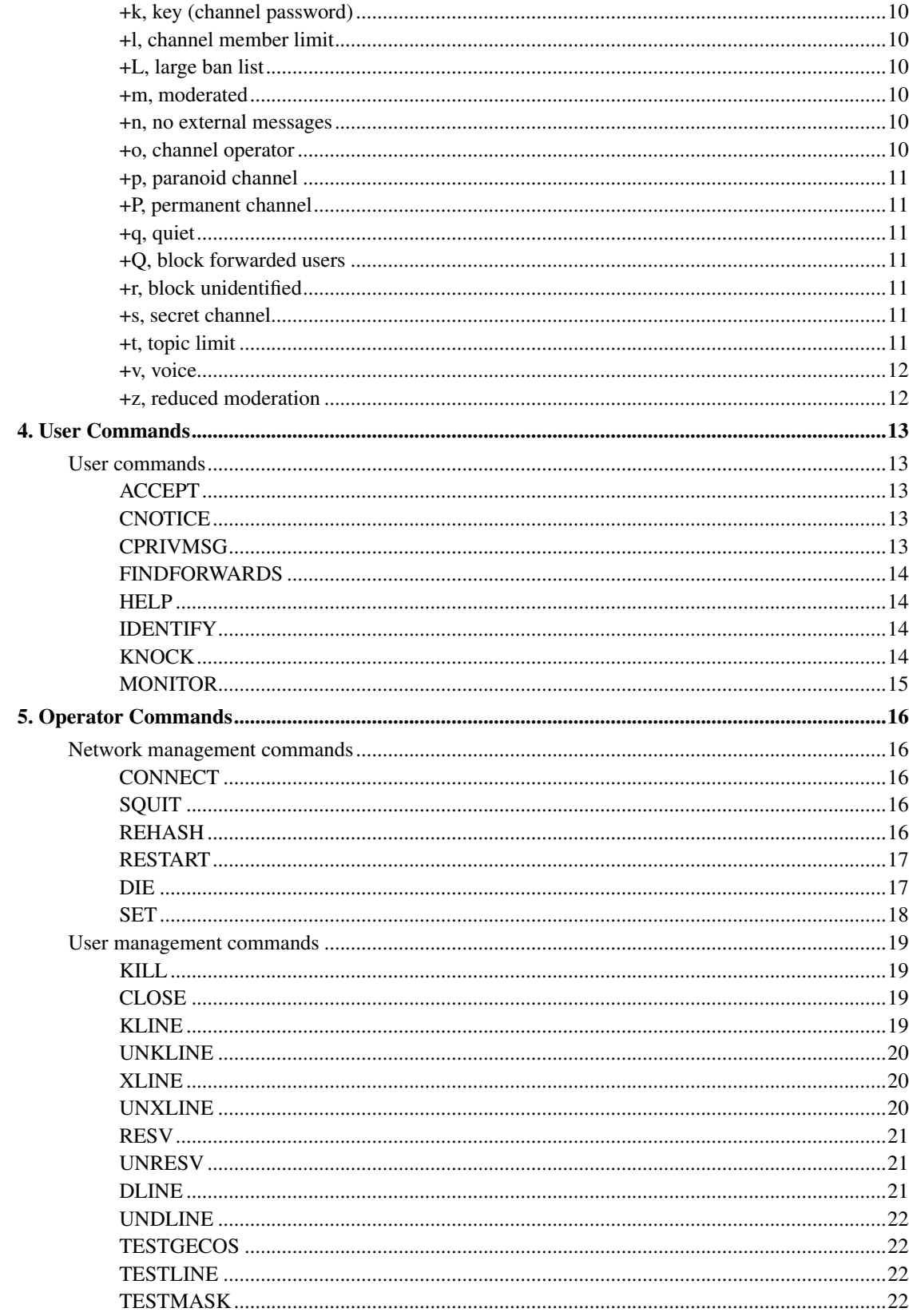

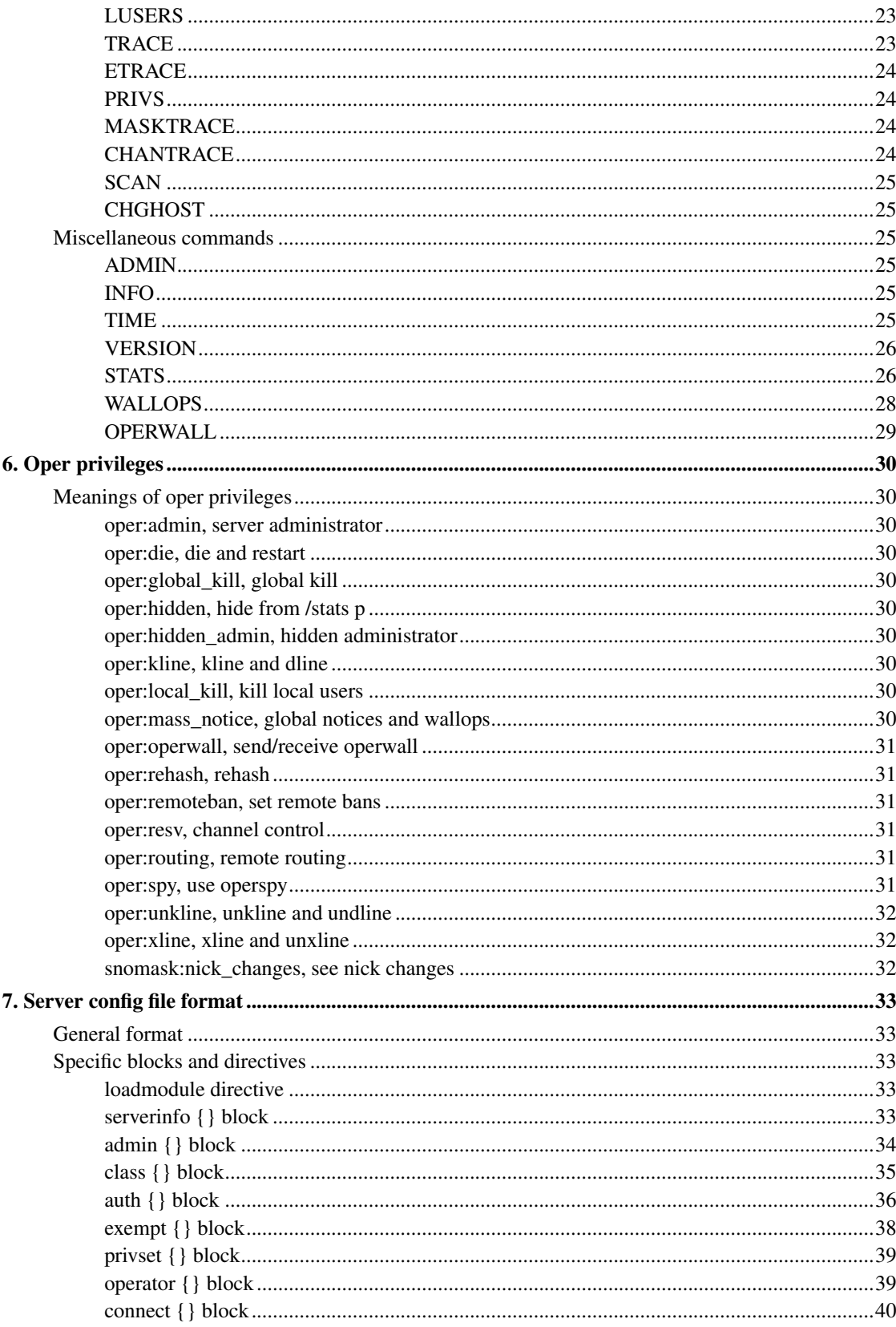

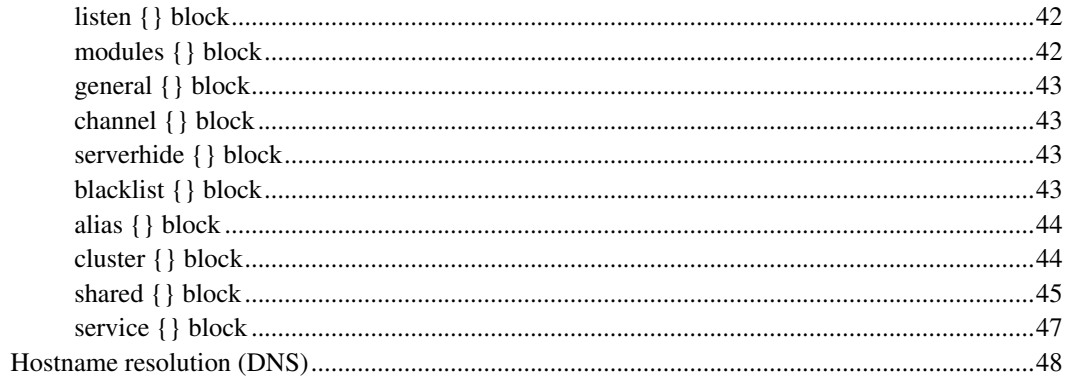

# <span id="page-6-0"></span>**Chapter 1. Introduction**

## <span id="page-6-1"></span>**Scope of this document**

This document describes the commands and functions available to operators in the charybdis ircd, as used on AthemeNet (http://www.atheme.net).

This document, and various ideas for features of charybdis, have been taken from dancer-ircd/hyperion, the ircd used on freenode, mainly written by Andrew Suffield and Jilles Tjoelker.

While this document may be of some interest to the users of charybdis servers, it is intended as a reference for network staff.

Charybdis is based on ircd-ratbox 2.1.4, although much has changed. ircd-ratbox (http://www.ircd-ratbox.org) is commonly used on efnet, and some other networks.

# <span id="page-7-1"></span><span id="page-7-0"></span>**Chapter 2. Umodes**

## <span id="page-7-2"></span>**Meanings of user modes**

### **+a, server administrator**

This vanity usermode is used to denote a server administrator in WHOIS output. All local "admin" privileges are independent of it, though services packages may grant extra privileges to +a users.

### <span id="page-7-3"></span>**+D, deaf**

**Note:** This is a user umode, which anybody can set. It is not specific to operators.

Users with the +D umode set will not receive messages sent to channels. Joins, parts, topic changes, mode changes, etc are received as normal, as are private messages.

Support of this umode is indicated by the DEAF token in RPL\_ISUPPORT (005); the parameter indicates the letter of the umode. Note that several common IRCD implementations have an umode like this (typically +d) but do not have the token in 005.

### <span id="page-7-4"></span>**+g, Caller ID**

**Note:** This is a user umode, which anybody can set. It is not specific to operators.

Users with the  $+g$  umode set will only receive private messages from users on a session-defined whitelist, defined by the /accept command. If a user who is not on the whitelist attempts to send a private message, the target user will receive a rate-limited notice saying that the user wishes to speak to them.

Network operators are not affected by the callerid whitelist system in the event that they need to speak to users who have it enabled.

Support of this umode is indicated by the CALLERID token in RPL\_ISUPPORT (005); the optional parameter indicates the letter of the umode, otherwise +g.

### <span id="page-7-5"></span>**+i, invisible**

**Note:** This is a user umode, which anybody can set. It is not specific to operators.

Invisible users do not show up in WHO and NAMES unless you can see them.

### <span id="page-8-0"></span>**+l, receive locops**

LOCOPS is a version of OPERWALL that is sent to opers on a single server only. With cluster $\{\}$  and shared{} blocks they can optionally be propagated further.

<span id="page-8-1"></span>Unlike OPERWALL, any oper can send and receive LOCOPS.

### **+o, operator**

<span id="page-8-2"></span>This indicates global operator status.

### **+Q, disable forwarding**

**Note:** This is a user umode, which anybody can set. It is not specific to operators.

This umode prevents you from being affected by channel forwarding. If enabled on a channel, channel forwarding sends you to another channel if you could not join. See channel mode +f for more information.

### <span id="page-8-3"></span>**+R, reject messages from unauthenticated users**

**Note:** This is a user umode, which anybody can set. It is not specific to operators.

If a user has the +R umode set, then any users who are not authenticated will receive an error message if they attempt to send a private message or notice to the +R user.

Opers and accepted users (like in  $+g$ ) are exempt. Unlike  $+g$ , the target user is not notified of failed messages.

### <span id="page-8-4"></span>**+s, receive server notices**

<span id="page-8-5"></span>This umode allows an oper to receive server notices. The requested types of server notices are specified as a parameter ("snomask") to this umode.

### **+S, network service**

**Note:** This umode can only be set by servers named in a service{} block.

This umode grants various features useful for services. For example, clients with this umode cannot be kicked or deopped on channels, can send to any channel, do not show channels in WHOIS, can be the target of services aliases and do not appear in /stats p. No server notices are sent for hostname changes by services clients; server notices about kills are sent to snomask +k instead of +s.

<span id="page-9-0"></span>The exact effects of this umode are variable; no user or oper on an actual charybdis server can set it.

### **+w, receive wallops**

**Note:** This is a user umode, which anybody can set. It is not specific to operators.

Users with the +w umode set will receive WALLOPS messages sent by opers. Opers with +w additionally receive WALLOPS sent by servers (e.g. remote CONNECT, remote SQUIT, various severe misconfigurations, many services packages).

### <span id="page-9-1"></span>**+z, receive operwall**

OPERWALL differs from WALLOPS in that the ability to receive such messages is restricted. Opers with +z set will receive OPERWALL messages.

### <span id="page-9-2"></span>**+Z, SSL user**

This umode is set on clients connected via SSL/TLS. It cannot be set or unset after initial connection.

## <span id="page-9-3"></span>**Snomask usage**

Usage is as follows:

**MODE** nick  $+s$  +/-flags

To set snomasks.

 $MODE$  nick -s

To clear all snomasks.

Umode +s will be set if at least one snomask is set.

Umode +s is oper only by default, but even if you allow nonopers to set it, they will not get any server notices.

## <span id="page-10-1"></span><span id="page-10-0"></span>**Meanings of server notice masks**

## **+b, bot warnings**

Opers with the +b snomask set will receive warning messages from the server when potential flooders and spambots are detected.

### <span id="page-10-2"></span>**+c, client connections**

<span id="page-10-3"></span>Opers who have the +c snomask set will receive server notices when clients attach to the local server.

## **+C, extended client connection notices**

Opers who have the +C snomask set will receive server notices when clients attach to the local server. Unlike the +c snomask, the information is displayed in a format intended to be parsed by scripts, and includes the two unused fields of the USER command.

## <span id="page-10-4"></span>**+d, debug**

The +d snomask provides opers extra information which may be of interest to debuggers. It will also cause the user to receive server notices if certain assertions fail inside the server. Its precise meaning is variable. Do not depend on the effects of this snomask as they can and will change without notice in later revisions.

### <span id="page-10-5"></span>**+f, full warning**

Opers with the +f snomask set will receive notices when a user connection is denied because a connection limit is exceeded (one of the limits in a class{} block, or the total per-server limit settable with /quote set max).

## <span id="page-10-6"></span>**+F, far client connection notices**

**Note:** This snomask is only available if the sno\_farconnect.so extension is loaded.

Opers with +F receive server notices when clients connect or disconnect on other servers. The notices have the same format as those from the +c snomask, except that the class is ? and the source server of the notice is the server the user is/was on.

No notices are generated for netsplits and netjoins. Hence, these notices cannot be used to keep track of all clients on the network.

<span id="page-11-0"></span>There is no far equivalent of the +C snomask.

### **+k, server kill notices**

Opers with the +k snomask set will receive server notices when services kill users and when other servers kill and save (forced nick change to UID) users. Kills and saves by this server are on +d or +s.

### <span id="page-11-1"></span>**+n, nick change notices**

An oper with +n set will receive a server notice every time a local user changes their nick, giving the old and new nicks. This is mostly useful for bots that track all users on a single server.

### <span id="page-11-2"></span>**+r, notices on name rejections**

Opers with this snomask set will receive a server notice when somebody tries to use an invalid username, or if a dumb HTTP proxy tries to connect.

### <span id="page-11-3"></span>**+s, generic server notices**

This snomask allows an oper to receive generic server notices. This includes kills from opers (except services).

### <span id="page-11-4"></span>**+u, unauthorized connections**

<span id="page-11-5"></span>This snomask allows an oper to see when users try to connect who do not have an available auth{} block.

### **+W, whois notifications**

**Note:** This snomask is only available if the sno\_whois.so extension is loaded.

<span id="page-11-6"></span>Opers with +W receive notices when a WHOIS is executed on them on their server (showing idle time).

### **+x, extra routing notices**

Opers who have the +x snomask set will get notices about servers connecting and disconnecting on the whole network. This includes all servers connected behind the affected link. This can get rather noisy but is useful for keeping track of all linked servers.

### <span id="page-12-0"></span>**+y, spy**

Opers with +y receive notices when users try to join RESV'ed ("juped") channels. Additionally, if certain extension modules are loaded, they will receive notices when special commands are used.

## <span id="page-12-1"></span>**+Z, operspy notices**

Opers with +Z receive notices whenever an oper anywhere on the network uses operspy.

This snomask can be configured to be only effective for admins.

# <span id="page-13-1"></span><span id="page-13-0"></span>**Chapter 3. Cmodes**

## <span id="page-13-2"></span>**Meanings of channel modes**

### **+b, channel ban**

Bans take one parameter which can take several forms. The most common form is +b nick!user@host. The wildcards \* and ? are allowed, matching zero-or-more, and exactly-one characters respectively. The masks will be trimmed to fit the maximum allowable length for the relevant element. Bans are also checked against the IP address, even if it resolved or is spoofed. CIDR is supported, like \*!\*@10.0.0.0/8. This is most useful with IPv6. Bans are not checked against the real hostname behind any kind of spoof, except if host mangling is in use (e.g. extensions/ip\_cloaking.so): if the user's host is mangled, their real hostname is checked additionally, and if a user has no spoof but could enable mangling, the mangled form of their hostname is checked additionally. Hence, it is not possible to evade bans by toggling host mangling.

The second form (extban) is +b \$type or +b \$type:data. type is a single character (case insensitive) indicating the type of match, optionally preceded by a tilde  $(\sim)$  to negate the comparison. data depends on type. Each type is loaded as a module. The available types (if any) are listed in the EXTBAN token of the 005 (RPL\_ISUPPORT) numeric. See doc/extban.txt in the source distribution for more information.

If no parameter is given, the list of bans is returned. All users can use this form. The plus sign should also be omitted.

Matching users will not be allowed to join the channel or knock on it. If they are already on the channel, they may not send to it or change their nick.

### <span id="page-13-3"></span>**+c, colour filter**

This cmode activates the colour filter for the channel. This filters out bold, underline, reverse video, beeps, mIRC colour codes, and ANSI escapes. Note that escape sequences will usually leave cruft sent to the channel, just without the escape characters themselves.

## <span id="page-13-4"></span>**+e, ban exemption**

This mode takes one parameter of the same form as bans, which overrides +b and +q bans for all clients it matches.

This can be useful if it is necessary to ban an entire ISP due to persistent abuse, but some users from that ISP should still be allowed in. For example: /mode #channel +be \*!\*@\*.example.com \*!\*someuser@host3.example.com

<span id="page-13-5"></span>Only channel operators can see +e changes or request the list.

### <span id="page-14-5"></span>**+f, channel forwarding**

This mode takes one parameter, the name of a channel  $(+f \# channel)$ . If the channel also has the  $+i$ cmode set, and somebody attempts to join without either being expliticly invited, or having an invex (+I), then they will instead join the channel named in the mode parameter. The client will also be sent a 470 numeric giving the original and target channels.

Users are similarly forwarded if the  $+j$  cmode is set and their attempt to join is throttled, if  $+j$  is set and there are already too many users in the channel or if +r is set and they are not identified.

Forwards may only be set to +F channels, or to channels the setter has ops in.

Without parameter (/mode #channel f or /mode #channel +f) the forward channel is returned. This form also works off channel.

### <span id="page-14-0"></span>**+F, allow anybody to forward to this**

When this mode is set, anybody may set a forward from a channel they have ops in to this channel. Otherwise they have to have ops in this channel.

### <span id="page-14-1"></span>**+g, allow anybody to invite**

When this mode is set, anybody may use the INVITE command on the channel in question. When it is unset, only channel operators may use the INVITE command.

<span id="page-14-2"></span>When this mode is set together with  $+i$ ,  $+i$ ,  $+i$  or  $+r$ , all channel members can influence who can join.

### **+i, invite only**

<span id="page-14-3"></span>When this cmode is set, no client can join the channel unless they have an invex  $(+1)$  or are invited with the INVITE command.

### **+I, invite exception (invex)**

This mode takes one parameter of the same form as bans. Matching clients do not need to be invited to join the channel when it is invite-only  $(+i)$ . Unlike the INVITE command, this does not override  $+i$ ,  $+1$ and +r.

<span id="page-14-4"></span>Only channel operators can see +I changes or request the list.

## **+j, join throttling**

This mode takes one parameter of the form  $n:t$ , where n and t are positive integers. Only n users may join in each period of  $t$  seconds.

Invited users can join regardless of +j, but are counted as normal.

<span id="page-15-5"></span>Due to propagation delays between servers, more users may be able to join (by racing for the last slot on each server).

### **+k, key (channel password)**

Taking one parameter, when set, this mode requires a user to supply the key in order to join the channel: /JOIN #channel key.

### <span id="page-15-0"></span>**+l, channel member limit**

Takes one numeric parameter, the number of users which are allowed to be in the channel before further joins are blocked. Invited users may join regardless.

Due to propagation delays between servers, more users may be able to join (by racing for the last slot on each server).

### <span id="page-15-1"></span>**+L, large ban list**

<span id="page-15-2"></span>Channels with this mode will be allowed larger banlists (by default, 500 instead of 50 entries for +b, +q, +e and +I together). Only network operators with resv privilege may set this mode.

### **+m, moderated**

When a channel is set  $+m$ , only users with  $+\sigma$  or  $+\nu$  on the channel can send to it.

<span id="page-15-3"></span>Users can still knock on the channel or change their nick.

### **+n, no external messages**

<span id="page-15-4"></span>When set, this mode prevents users from sending to the channel without being in it themselves. This is recommended.

### **+o, channel operator**

This mode takes one parameter, a nick, and grants or removes channel operator privilege to that user. Channel operators have full control over the channel, having the ability to set all channel modes except +L and +P, and kick users. Like voiced users, channel operators can always send to the channel, overriding +b, +m and +q modes and the per-channel flood limit. In most clients channel operators are marked with an '@' sign.

The privilege is lost if the user leaves the channel or server in any way.

<span id="page-16-6"></span>Most networks will run channel registration services (e.g. ChanServ) which ensure the founder (and users designated by the founder) can always gain channel operator privileges and provide some features to manage the channel.

### **+p, paranoid channel**

When set, the KNOCK command cannot be used on the channel to request an invite, and users will not be shown the channel in WHOIS replies unless they are on it. Unlike in traditional IRC, +p and +s can be set together.

### <span id="page-16-0"></span>**+P, permanent channel**

Channels with this mode (which is accessible only to network operators with resv privilege) set will not be destroyed when the last user leaves.

This makes it less likely modes, bans and the topic will be lost and makes it harder to abuse network splits, but also causes more unwanted restoring of old modes, bans and topics after long splits.

## <span id="page-16-1"></span>**+q, quiet**

This mode behaves exactly like +b (ban), except that the user may still join the channel. The net effect is that they cannot knock on the channel, send to the channel or change their nick while on channel.

### <span id="page-16-2"></span>**+Q, block forwarded users**

Channels with this mode set are not valid targets for forwarding. Any attempt to forward to this channel will be ignored, and the user will be handled as if the attempt was never made (by sending them the relevant error message).

<span id="page-16-3"></span>This does not affect the ability to set +f.

### **+r, block unidentified**

<span id="page-16-4"></span>When set, this mode prevents unidentified users from joining. Invited users can still join.

### **+s, secret channel**

<span id="page-16-5"></span>When set, this mode prevents the channel from appearing in the output of the LIST, WHO and WHOIS command by users who are not on it. Also, the server will refuse to answer WHO, NAMES, TOPIC and LIST queries from users not on the channel.

### **+t, topic limit**

When set, this mode prevents users who are not channel operators from changing the topic.

### **+v, voice**

This mode takes one parameter, a nick, and grants or removes voice privilege to that user. Voiced users can always send to the channel, overriding +b, +m and +q modes and the per-channel flood limit. In most clients voiced users are marked with a plus sign.

<span id="page-17-0"></span>The privilege is lost if the user leaves the channel or server in any way.

## **+z, reduced moderation**

When +z is set, the effects of +m, +b and +q are relaxed. For each message, if that message would normally be blocked by one of these modes, it is instead sent to all channel operators. This is intended for use in moderated debates.

Note that +n is unaffected by this. To silence a given user completely, remove them from the channel.

# <span id="page-18-0"></span>**Chapter 4. User Commands**

## <span id="page-18-2"></span><span id="page-18-1"></span>**User commands**

Standard IRC commands are not listed here. Several of the commands in the operator commands chapter can also be used by normal users.

## **ACCEPT**

#### ACCEPT nick, -nick, ...

Adds or removes users from your accept list for umode +g and +R. Users are automatically removed when they quit, split or change nick.

#### ACCEPT \*

Lists all users on your accept list.

Support of this command is indicated by the CALLERID token in RPL\_ISUPPORT (005); the optional parameter indicates the letter of the "only allow accept users to send private messages" umode, otherwise +g. In charybdis this is always +g.

## <span id="page-18-3"></span>**CNOTICE**

CNOTICE nick channel :text

Providing you are opped (+o) or voiced (+v) in channel, and  $nick$  is a member of channel, CNOTICE generates a NOTICE towards nick.

CNOTICE bypasses any anti-spam measures in place. If you get "Targets changing too fast, message dropped", you should probably use this command, for example sending a notice to every user joining a certain channel.

As of charybdis 3.1, NOTICE automatically behaves as CNOTICE if you are in a channel fulfilling the conditions.

<span id="page-18-4"></span>Support of this command is indicated by the CNOTICE token in RPL\_ISUPPORT (005).

## **CPRIVMSG**

CPRIVMSG nick channel :text

Providing you are opped (+o) or voiced (+v) in channel, and nick is a member of channel, CPRIVMSG generates a PRIVMSG towards nick.

CPRIVMSG bypasses any anti-spam measures in place. If you get "Targets changing too fast, message dropped", you should probably use this command.

As of charybdis 3.1, PRIVMSG automatically behaves as CPRIVMSG if you are in a channel fulfilling the conditions.

<span id="page-19-0"></span>Support of this command is indicated by the CPRIVMSG token in RPL\_ISUPPORT (005).

### **FINDFORWARDS**

FINDFORWARDS channel

**Note:** This command is only available if the m\_findforwards.so extension is loaded.

Displays which channels forward to the given channel (via cmode +f). If there are very many channels the list will be truncated.

<span id="page-19-1"></span>You must be a channel operator on the channel or an IRC operator to use this command.

### **HELP**

HELP [topic]

Displays help information.  $t_{\text{opic}}$  can be INDEX, CREDITS, UMODE, CMODE, SNOMASK or a command name.

<span id="page-19-2"></span>There are separate help files for users and opers. Opers can use UHELP to query the user help files.

### **IDENTIFY**

IDENTIFY parameters...

**Note:** This command is only available if the m\_identify.so extension is loaded.

Sends an identify command to either NickServ or ChanServ. If the first parameter starts with #, the command is sent to ChanServ, otherwise to NickServ. The word IDENTIFY, a space and all parameters are concatenated and sent as a PRIVMSG to the service. If the service is not online or does not have umode +S set, no message will be sent.

<span id="page-19-3"></span>The exact syntax for this command depends on the services package in use.

### **KNOCK**

### KNOCK channel

Requests an invite to the given channel. The channel must be locked somehow (+ikl), must not be +p and you may not be banned or quieted. Also, this command is rate limited.

If successful, all channel operators will receive a 710 numeric. The recipient field of this numeric is the channel.

<span id="page-20-0"></span>Support of this command is indicated by the KNOCK token in RPL\_ISUPPORT (005).

### **MONITOR**

Server side notify list. This list contains nicks. When a user connects, quits with a listed nick or changes to or from a listed nick, you will receive a 730 numeric if the nick went online and a 731 numeric if the nick went offline.

Support of this command is indicated by the MONITOR token in RPL\_ISUPPORT (005); the parameter indicates the maximum number of nicknames you may have in your monitor list.

You may only use this command once per second.

More details can be found in  $doc/m$  on  $txt.txt$  in the source distribution.

#### $MONITOR + nick, ...$

Adds nicks to your monitor list. You will receive 730 and 731 numerics for the nicks.

MONITOR - nick, ...

Removes nicks from your monitor list. No output is generated for this command.

#### MONITOR C

Clears your monitor list. No output is generated for this command.

#### MONITOR L

Lists all nicks on your monitor list, using 732 numerics and ending with a 733 numeric.

#### MONITOR S

Shows status for all nicks on your monitor list, using 730 and 731 numerics.

# <span id="page-21-1"></span><span id="page-21-0"></span>**Chapter 5. Operator Commands**

## **Network management commands**

**Note:** All commands and names are case insensitive. Parameters consisting of one or more separate letters, such as in MODE, STATS and WHO, are case sensitive.

### <span id="page-21-2"></span>**CONNECT**

CONNECT target [port] [source]

Initiate a connection attempt to server  $target$ . If a port is given, connect to that port on the target, otherwise use the one given in ircd.conf. If source is given, tell that server to initiate the connection attempt, otherwise it will be made from the server you are attached to.

<span id="page-21-3"></span>To use the default port with source, specify 0 for port.

### **SQUIT**

SQUIT server [reason]

<span id="page-21-4"></span>Closes down the link to server from this side of the network. If a reason is given, it will be sent out in the server notices on both sides of the link.

## **REHASH**

REHASH [BANS | DNS | MOTD | OMOTD | TKLINES | TDLINES | TXLINES | TRESVS | REJECTCACHE | HELP] [server]

With no parameter given, ircd.conf will be reread and parsed. The server argument is a wildcard match of server names.

### **Parameters**

**BANS** 

Rereads kline.conf, dline.conf, xline.conf, resv.conf and their .perm variants

DNS

Reread /etc/resolv.conf.

### <span id="page-22-2"></span>MOTD

Reload the MOTD file

#### OMOTD

Reload the operator MOTD file

#### **TKLINES**

Clears temporary K:lines.

#### **TDLINES**

Clears temporary D:lines.

#### TXLINES

Clears temporary X:lines.

#### **TRESVS**

Clears temporary reservations.

### **REJECTCACHE**

Clears the client rejection cache.

#### **HELP**

Refreshes the help system cache.

### <span id="page-22-0"></span>**RESTART**

### RESTART server

Cause an immediate total shutdown of the IRC server, and restart from scratch as if it had just been executed.

This reexecutes the ircd using the compiled-in path, visible as SPATH in INFO.

**Note:** This command cannot be used remotely. The server name is used only as a safety measure.

### <span id="page-22-1"></span>**DIE**

#### DIE server

Immediately terminate the IRC server, after sending notices to all connected clients and servers

**Note:** This command cannot be used remotely. The server name is used only as a safety measure.

### **SET**

### SET [ADMINSTRING | AUTOCONN | AUTOCONNALL | FLOODCOUNT | IDENTTIMEOUT | MAX | OPERSTRING | SPAMNUM | SPAMTIME | SPLITMODE | SPLITNUM | SPLITUSERS] value

The SET command sets a runtime-configurable value.

Most of the ircd.conf equivalents have a default\_prefix and are only read on startup. SET is the only way to change these at run time.

Most of the values can be queried by omitting value.

#### ADMINSTRING

Sets string shown in WHOIS for admins. (umodes +o and +a set, umode +S not set).

#### AUTOCONN

Sets auto-connect on or off for a particular server. Takes two parameters, server name and new state.

To see these values, use /stats c. Changes to this are lost on a rehash.

#### AUTOCONNALL

Globally sets auto-connect on or off. If disabled, no automatic connections are done; if enabled, automatic connections are done following the rules for them.

#### FLOODCOUNT

The number of lines allowed to be sent to a connection before throttling it due to flooding. Note that this variable is used for both channels and clients.

For channels, op or voice overrides this; for users, IRC operator status or op or voice on a common channel overrides this.

#### IDENTTIMEOUT

Timeout for requesting ident from a client.

#### MAX

Sets the maximum number of connections to  $va$  lue.

This number cannot exceed maxconnections - MAX\_BUFFER. maxconnections is the rlimit for number of open files. MAX\_BUFFER is defined in config.h, normally 60.

MAXCLIENTS is an alias for this.

#### OPERSTRING

Sets string shown in WHOIS for opers (umode +o set, umodes +a and +S not set).

#### SPAMNUM

Sets how many join/parts to channels constitutes a possible spambot.

#### SPAMTIME

Below this time on a channel counts as a join/part as above.

#### SPLITMODE

Sets splitmode to value:

ON

splitmode is permanently on

#### **OFF**

splitmode is permanently off (default if no\_create\_on\_split and no\_join\_on\_split are disabled)

#### AUTO

ircd chooses splitmode based on SPLITUSERS and SPLITNUM (default if no\_create\_on\_split or no\_join\_on\_split are enabled)

#### **SPLITUSERS**

Sets the minimum amount of users needed to deactivate automatic splitmode.

#### SPLITNUM

Sets the minimum amount of servers needed to deactivate automatic splitmode. Only servers that have finished bursting count for this.

## <span id="page-24-1"></span><span id="page-24-0"></span>**User management commands**

### **KILL**

KILL nick [reason]

Disconnects the user with the given nick from the server they are connected to, with the reason given, if present, and broadcast a server notice announcing this.

<span id="page-24-2"></span>Your nick and the reason will appear on channels.

### **CLOSE**

<span id="page-24-3"></span>Closes all connections from and to clients and servers who have not completed registering.

### <span id="page-25-3"></span>**KLINE**

KLINE [length] [user@host | user@a.b.c.d] [ON servername] [:reason]

Adds a K:line to kline.conf to ban the given user@host from using that server.

If the optional parameter  $length$  is given, the K:line will be temporary (i.e. it will not be stored on disk) and last that long in minutes.

If an IP address is given, the ban will be against all hosts matching that IP regardless of DNS. The IP address can be given as a full address (192.168.0.1), as a CIDR mask (192.168.0.0/24), or as a glob  $(192.168.0.*)$ .

All clients matching the K:line will be disconnected from the server immediately.

If a reason is specified, it will be sent to the client when they are disconnected, and whenever a connection is attempted which is banned.

If the ON part is specified, the K:line is set on servers matching the given mask (provided a matching shared{} block exists there). Otherwise, if specified in a cluster{} block, the K:Line will be propagated across the network accordingly.

### <span id="page-25-0"></span>**UNKLINE**

UNKLINE user@host [ON servername]

Will attempt to remove a K:line matching user@host from kline.conf, and will flush a temporary K:line.

### <span id="page-25-1"></span>**XLINE**

XLINE [length] mask [ON servername] [:reason]

Works similarly to KLINE, but matches against the real name field. The wildcards are  $*$  (any sequence), ? (any character), # (a digit) and @ (a letter); wildcard characters can be escaped with a backslash. The sequence \s matches a space.

All clients matching the X:line will be disconnected from the server immediately.

The reason is never sent to users. Instead, they will be exited with "Bad user info".

If the ON part is specified, the X:line is set on servers matching the given mask (provided a matching shared{} block exists there). Otherwise, if specified in a cluster{} block, the X:line will be propagated across the network accordingly.

### <span id="page-25-2"></span>**UNXLINE**

UNXLINE mask [ON servername]

Will attempt to remove an X:line from  $xline$ .conf, and will flush a temporary X:line.

### **RESV**

RESV [length] [channel | mask] [ON servername] [: reason]

If used on a channel, "jupes" the channel locally. Joins to the channel will be disallowed and generate a server notice on +y, and users will not be able to send to the channel. Channel jupes cannot contain wildcards.

If used on a nickname mask, prevents local users from using a nick matching the mask (the same wildcard characters as xlines). There is no way to exempt the initial nick from this.

In neither case will current users of the nick or channel be kicked or disconnected.

This facility is not designed to make certain nicks or channels oper-only.

The reason is never sent to users.

If the ON part is specified, the resv is set on servers matching the given mask (provided a matching shared{} block exists there). Otherwise, if specified in a cluster{} block, the resv will be propagated across the network accordingly.

### <span id="page-26-0"></span>**UNRESV**

UNRESV [channel | mask] [ON servername]

<span id="page-26-1"></span>Will attempt to remove a resv from resv.conf, and will flush a temporary resv.

### **DLINE**

DLINE [length] a.b.c.d [ON servername] [:reason]

Adds a D:line to dline.conf, which will deny any connections from the given IP address. The IP address can be given as a full address (192.168.0.1) or as a CIDR mask (192.168.0.0/24).

If the optional parameter  $length$  is given, the D:line will be temporary (i.e. it will not be stored on disk) and last that long in minutes.

All clients matching the D:line will be disconnected from the server immediately.

If a reason is specified, it will be sent to the client when they are disconnected, and, if dline\_reason is enabled, whenever a connection is attempted which is banned.

D:lines are less load on a server, and may be more appropriate if somebody is flooding connections.

If the ON part is specified, the D:line is set on servers matching the given mask (provided a matching shared{} block exists there, which is not the case by default). Otherwise, the D:Line will be set on the local server only.

Only exempt{} blocks exempt from D:lines. Being a server or having kline\_exempt in auth{} does *not* exempt (different from K/G/X:lines).

### <span id="page-27-0"></span>**UNDLINE**

UNDLINE a.b.c.d [ON servername]

<span id="page-27-1"></span>Will attempt to remove a D:line from dline.conf, and will flush a temporary D:line.

### **TESTGECOS**

TESTGECOS gecos

<span id="page-27-2"></span>Looks up X:Lines matching the given gecos.

### **TESTLINE**

TESTLINE [nick!] [user@host | a.b.c.d]

Looks up the given hostmask or IP address and reports back on any auth $\{\}$  blocks, D: or K: lines found. If nick is given, also searches for nick resvs.

For temporary items the number of minutes until the item expires is shown (as opposed to the hit count in STATS q/Q/x/X).

This command will not perform DNS lookups; for best results you must testline a host and its IP form.

The given username should begin with a tilde  $(\sim)$  if identd is not in use. As of charybdis 2.1.1, no\_tilde and username truncation will be taken into account like in the normal client access check.

<span id="page-27-3"></span>As of charybdis 2.2.0, a channel name can be specified and the RESV will be returned, if there is one.

### **TESTMASK**

#### TESTMASK hostmask [gecos]

Searches the network for users that match the hostmask and gecos given, returning the number of matching users on this server and other servers.

The  $hostmask$  is of the form user@host or user@ip/cidr with  $*$  and ? wildcards, optionally preceded by nick!.

The gecos field accepts the same wildcards as xlines.

The IP address checked against is 255.255.255.255 if the IP address is unknown (remote client on a TS5 server) or 0 if the IP address is hidden (auth{} spoof).

### <span id="page-28-0"></span>**LUSERS**

LUSERS [mask] [nick | server]

Shows various user and channel counts.

<span id="page-28-1"></span>The mask parameter is obsolete but must be used when querying a remote server.

### **TRACE**

#### TRACE [server | nick] [location]

With no argument or one argument which is the current server, TRACE gives a list of all connections to the current server and a summary of connection classes.

With one argument which is another server, TRACE displays the path to the specified server, and all servers, opers and -i users on that server, along with a summary of connection classes.

With one argument which is a client, TRACE displays the path to that client, and that client's information.

If location is given, the command is executed on that server; no path is displayed.

When listing connections, type, name and class is shown in addition to information depending on the type:

### **TRACE types**

#### Try.

A server we are trying to make a TCP connection to.

### H.S.

A server we have established a TCP connection to, but is not yet registered.

????

An incoming connection that has not yet registered as a user or a server ("unknown"). Shows the username, hostname, IP address and the time the connection has been open. It is possible that the ident or DNS lookups have not completed yet, and in any case no tildes are shown here. Unknown connections may not have a name yet.

```
User
```
A registered unopered user. Shows the username, hostname, IP address, the time the client has not sent anything (as in STATS l) and the time the user has been idle (from PRIVMSG only, as in WHOIS).

#### Oper

Like User, but opered.

Serv

A registered server. Shows the number of servers and users reached via this link, who made this connection and the time the server has not sent anything.

### <span id="page-29-0"></span>**ETRACE**

ETRACE [nick]

<span id="page-29-1"></span>Shows client information about the given target, or about all local clients if no target is specified.

### **PRIVS**

PRIVS [nick]

Displays effective operator privileges for the specified nick, or for yourself if no nick is given. This includes all privileges from the operator block, the name of the operator block and those privileges from the auth block that have an effect after the initial connection.

The exact output depends on the server the nick is on, see the matching version of this document. If the remote server does not support this extension, you will not receive a reply.

### <span id="page-29-2"></span>**MASKTRACE**

#### MASKTRACE hostmask [gecos]

Searches the local server or network for users that match the hostmask and gecos given. Network searches require the oper\_spy privilege and an '!' before the hostmask. The matching works the same way as TESTMASK.

The  $hostmask$  is of the form user@host or user@ip/cidr with  $*$  and ? wildcards, optionally preceded by nick!.

The  $q\acute{e}cos$  field accepts the same wildcards as xlines.

<span id="page-29-3"></span>The IP address field contains 255.255.255.255 if the IP address is unknown (remote client on a TS5 server) or 0 if the IP address is hidden (auth{} spoof).

### **CHANTRACE**

#### CHANTRACE channel

Displays information about users in a channel. Opers with the oper\_spy privilege can get the information without being on the channel, by prefixing the channel name with an '!'.

The IP address field contains 255.255.255.255 if the IP address is unknown (remote client on a TS5 server) or 0 if the IP address is hidden (auth{} spoof).

### <span id="page-30-0"></span>**SCAN**

SCAN UMODES +modes-modes [no-list] [list] [global] [list-max number] [mask nick!user@host]

Searches the local server or network for users that have the umodes given with + and do not have the umodes given with -. no-list disables the listing of matching users and only shows the count. list enables the listing (default). global extends the search to the entire network instead of local users only. list-max limits the listing of matching users to the given amount. mask causes only users matching the given nick!user@host mask to be selected. Only the displayed host is considered, not the IP address or real host behind dynamic spoofs.

The IP address field contains 255.255.255.255 if the IP address is unknown (remote client on a TS5 server) or 0 if the IP address is hidden (auth{} spoof).

<span id="page-30-1"></span>Network searches where a listing is given are operspy commands.

### **CHGHOST**

#### CHGHOST nick value

Set the hostname associated with a particular nick for the duration of this session. This command is disabled by default because of the abuse potential and little practical use.

## <span id="page-30-3"></span><span id="page-30-2"></span>**Miscellaneous commands**

### **ADMIN**

ADMIN [nick | server]

<span id="page-30-4"></span>Shows the information in the admin{} block.

### **INFO**

INFO [nick | server]

<span id="page-30-5"></span>Shows information about the authors of the IRC server, and some information about this server instance. Opers also get a list of configuration options.

### **TIME**

TIME [nick | server]

<span id="page-31-0"></span>Shows the local time on the given server, in a human-readable format.

## **VERSION**

VERSION [nick | server]

Shows version information, a few compile/config options, the SID and the 005 numerics. The 005 numeric will be remapped to 105 for remote requests.

## <span id="page-31-1"></span>**STATS**

STATS [type] [nick | server]

Display various statistics and configuration information.

### **Values for type**

A

Show DNS servers

b

Show active nick delays

B

Show hash statistics

c

Show connect blocks

d

Show temporary D:lines

### D

Show permanent D:lines

e

Show exempt blocks (exceptions to D:lines)

#### E

Show events

#### f

Show file descriptors

#### h

Show hub\_mask/leaf\_mask

### i

Show auth blocks, or matched auth blocks

### k

Show temporary K:lines, or matched K:lines

#### K

Show permanent K:lines, or matched K:lines

#### l

Show hostname and link information about the given nick. With a server name, show information about opers and servers on that server; opers get information about all local connections if they query their own server. No hostname is shown for server connections.

#### L

Like l, but show IP address instead of hostname

#### m

Show commands and their usage statistics (total counts, total bytes, counts from server connections)

#### n

Show blacklist blocks (DNS blacklists) with hit counts since last rehash and (parenthesized) reference counts. The reference count shows how many clients are waiting on a lookup of this blacklist or have been found and are waiting on registration to complete.

#### o

Show operator blocks

#### $\Omega$

Show privset blocks

#### p

Show logged on network operators which are not set AWAY.

#### P

Show listen blocks (ports)

Show temporarily resv'ed nicks and channels with hit counts

Q

<span id="page-33-1"></span>q

Show permanently resv'ed nicks and channels with hit counts since last rehash bans

Show resource usage by the ircd

t

r

Show generic server statistics about local connections

Show server uptime

U

u

Show shared (c), cluster (C) and service (s) blocks

v

Show connected servers and brief status

x

Show temporary X:lines with hit counts

X

Show permanent X:lines with hit counts since last rehash bans

y

Show class blocks

z

Show memory usage statistics

Z

Show ziplinks statistics

?

Show connected servers and link information about them

## <span id="page-33-0"></span>**WALLOPS**

WALLOPS : message

Sends a WALLOPS message to all users who have the +w umode set. This is for things you don't mind the whole network knowing about.

## **OPERWALL**

OPERWALL :message

Sends an OPERWALL message to all opers who have the +z umode set. +z is restricted, OPERWALL should be considered private communications.

# <span id="page-35-0"></span>**Chapter 6. Oper privileges**

## <span id="page-35-2"></span><span id="page-35-1"></span>**Meanings of oper privileges**

These are specified in privset{ }.

### **oper:admin, server administrator**

Various privileges intended for server administrators. Among other things, this automatically sets umode +a and allows loading modules.

### <span id="page-35-3"></span>**oper:die, die and restart**

<span id="page-35-4"></span>This grants permission to use DIE and RESTART, shutting down or restarting the server.

### **oper:global\_kill, global kill**

<span id="page-35-5"></span>Allows using KILL on users on any server.

### **oper:hidden, hide from /stats p**

This privilege currently does nothing, but was designed to hide bots from /stats p so users will not message them for help.

## <span id="page-35-6"></span>**oper:hidden\_admin, hidden administrator**

This grants everything granted to the oper:admin privilege, except the ability to set umode +a. If both oper:admin and oper:hidden\_admin are possessed, umode +a can still not be used.

## <span id="page-35-7"></span>**oper:kline, kline and dline**

<span id="page-35-8"></span>Allows using KLINE and DLINE, to ban users by user@host mask or IP address.

## **oper:local\_kill, kill local users**

<span id="page-35-9"></span>This grants permission to use KILL on users on the same server, disconnecting them from the network.

### **oper:mass\_notice, global notices and wallops**

Allows using server name (\$\$mask) and hostname (\$#mask) masks in NOTICE and PRIVMSG to send a message to all matching users, and allows using the WALLOPS command to send a message to all users with umode +w set.

### <span id="page-36-0"></span>**oper:operwall, send/receive operwall**

<span id="page-36-1"></span>Allows using the OPERWALL command and umode +z to send and receive operwalls.

### **oper:rehash, rehash**

<span id="page-36-2"></span>Allows using the REHASH command, to rehash various configuration files or clear certain lists.

### **oper:remoteban, set remote bans**

This grants the ability to use the ON argument on DLINE/KLINE/XLINE/RESV and UNDLINE/UNKLINE/UNXLINE/UNRESV to set and unset bans on other servers, and the server argument on REHASH. This is only allowed if the oper may perform the action locally, and if the remote server has a shared{} block.

**Note:** If a cluster{} block is present, bans are sent remotely even if the oper does not have oper:remoteban privilege.

### <span id="page-36-3"></span>**oper:resv, channel control**

<span id="page-36-4"></span>This allows using /resv, /unresv and changing the channel modes +L and +P.

### **oper:routing, remote routing**

This allows using the third argument of the CONNECT command, to instruct another server to connect somewhere, and using SQUIT with an argument that is not locally connected. (In both cases all opers with  $+w$  set will be notified.)

### <span id="page-36-5"></span>**oper:spy, use operspy**

This allows using /mode !#channel, /whois !nick, /who !#channel, /chantrace !#channel, /topic !#channel, /who !mask, /masktrace !user@host :gecos and /scan umodes +modes-modes global list to see through secret channels, invisible users, etc.

All operspy usage is broadcasted to opers with snomask +Z set (on the entire network) and optionally logged. If you grant this to anyone, it is a good idea to establish concrete policies describing what it is to be used for, and what not.

If operspy\_dont\_care\_user\_info is enabled, /who mask is operspy also, and /who !mask, /who mask, /masktrace !user@host :gecos and /scan umodes +modes-modes global list do not generate +Z notices or logs.

## <span id="page-37-0"></span>**oper:unkline, unkline and undline**

<span id="page-37-1"></span>Allows using UNKLINE and UNDLINE.

### **oper:xline, xline and unxline**

<span id="page-37-2"></span>Allows using XLINE and UNXLINE, to ban/unban users by realname.

## **snomask:nick\_changes, see nick changes**

Allows using snomask +n to see local client nick changes. This is designed for monitor bots.

# <span id="page-38-0"></span>**Chapter 7. Server config file format**

## <span id="page-38-1"></span>**General format**

The config file consists of a series of BIND-style blocks. Each block consists of a series of values inside it which pertain to configuration settings that apply to the given block.

Several values take lists of values and have defaults preset inside them. Prefix a keyword with a tilde  $(\sim)$ to override the default and disable it.

A line may also be a .include directive, which is of the form

.include  $"file"$ 

and causes  $file$  to be read in at that point, before the rest of the current file is processed. Relative paths are first tried relative to PREFIX and then relative to ETCPATH (normally PREFIX/etc).

Anything from a # to the end of a line is a comment. Blank lines are ignored. C-style comments are also supported.

## <span id="page-38-3"></span><span id="page-38-2"></span>**Specific blocks and directives**

Not all configuration blocks and directives are listed here, only the most common ones. More blocks and directives will be documented in later revisions of this manual.

### **loadmodule directive**

```
loadmodule "text";
```
Loads a module into the IRCd. In charybdis 1.1, most modules are automatically loaded in. In future versions, it is intended to remove this behaviour as to allow for easy customization of the IRCd's featureset.

### <span id="page-38-4"></span>**serverinfo {} block**

```
serverinfo {
       name = "text"sid = "text";
        description = "text";
        network_name = "text";
        network\_desc = "text";
       hub = boolean;
       vhost = "text";
       vhost6 = "text";
};
```
The serverinfo {} block defines the core operational parameters of the IRC server.

### **serverinfo {} variables**

#### name

The name of the IRC server that you are configuring. This must contain at least one dot. It is not necessarily equal to any DNS name. This must be unique on the IRC network.

sid

A unique ID which describes the server. This consists of one digit and two characters which can be digits or letters.

#### description

A user-defined field of text which describes the IRC server. This information is used in /links and /whois requests. Geographical location information could be a useful use of this field, but most administrators put a witty saying inside it instead.

#### network\_name

The name of the IRC network that this server will be a member of. This is used in the welcome message and NETWORK= in 005.

#### network\_desc

A description of the IRC network that this server will be a member of. This is currently unused.

#### hub

A boolean which defines whether or not this IRC server will be serving as a hub, i.e. have multiple servers connected to it.

#### vhost

An optional text field which defines an IP from which to connect outward to other IRC servers.

#### vhost6

An optional text field which defines an IPv6 IP from which to connect outward to other IRC servers.

## <span id="page-39-0"></span>**admin {} block**

```
admin {
name = "text";
description = "text";
email = "text";};
```
This block provides the information which is returned by the ADMIN command.

### **admin {} variables**

name

The name of the administrator running this service.

description

The description of the administrator's position in the network.

email

A point of contact for the administrator, usually an e-mail address.

## <span id="page-40-0"></span>**class {} block**

```
class "name" {
        ping_time = duration;
        number_per_ident = number;
        number_per_ip = number;
        number\_per\_ip\_global = number;cidr_ipv4_bitlen = number;
        cidr_ipv6_bitlen = number;
        number_per_cidr = number;
        max\_number = number;sendq = size;};
class "name" {
        ping_time = duration;
        connectfreq = duration;
        max number = number;
        sendq = size;
};
```
Class blocks define classes of connections for later use. The class name is used to connect them to other blocks in the config file (auth $\{\}$  and connect $\{\}$ ). They must be defined before they are used.

Classes are used both for client and server connections, but most variables are different.

### **class {} variables: client classes**

#### ping\_time

The amount of time between checking pings for clients, e.g.: 2 minutes

number\_per\_ident

The amount of clients which may be connected from a single identd username on a per-IP basis, globally. Unidented clients all count as the same username.

#### number\_per\_ip

The amount of clients which may be connected from a single IP address.

#### number\_per\_ip\_global

The amount of clients which may be connected globally from a single IP address.

#### cidr\_ipv4\_bitlen

The netblock length to use with CIDR-based client limiting for IPv4 users in this class (between 0 and 32).

#### cidr\_ipv6\_bitlen

The netblock length to use with CIDR-based client limiting for IPv6 users in this class (between 0 and 128).

#### number\_per\_cidr

The amount of clients which may be connected from a single netblock.

If this needs to differ between IPv4 and IPv6, make different classes for IPv4 and IPv6 users.

#### max\_number

The maximum amount of clients which may use this class at any given time.

#### sendq

The maximum size of the queue of data to be sent to a client before it is dropped.

### **class {} variables: server classes**

#### ping\_time

The amount of time between checking pings for servers, e.g.: 2 minutes

#### connectfreq

The amount of time between autoconnects. This must at least be one minute, as autoconnects are evaluated with that granularity.

#### max\_number

The amount of servers to autoconnect to in this class. More precisely, no autoconnects are done if the number of servers in this class is greater than or equal max\_number

#### sendq

The maximum size of the queue of data to be sent to a server before it is dropped.

### <span id="page-41-0"></span>**auth {} block**

```
auth {
user = "hostmask";
password = "text";
spoof = "text";
flags = list;class = "text";
```
};

auth {} blocks allow client connections to the server, and set various properties concerning those connections.

Auth blocks are evaluated from top to bottom in priority, so put special blocks first.

### **auth {} variables**

#### user

A hostmask (user@host) that the auth {} block applies to. It is matched against the hostname and IP address (using :: shortening for IPv6 and prepending a 0 if it starts with a colon) and can also use CIDR masks. You can have multiple user entries.

#### password

An optional password to use for authenticating into this auth{} block. If the password is wrong the user will not be able to connect (will not fall back on another auth{} block).

#### spoof

An optional fake hostname (or user@host) to apply to users authenticated to this auth{} block. In STATS i and TESTLINE, an equals sign (=) appears before the user@host and the spoof is shown.

flags

A list of flags to apply to this auth{} block. They are listed below. Some of the flags appear as a special character, parenthesized in the list, before the user@host in STATS i and TESTLINE.

#### class

A name of a class to put users matching this auth{} block into.

### **auth {} flags**

#### encrypted

The password used has been encrypted.

#### spoof notice

Causes the IRCd to send out a server notice when activating a spoof provided by this auth $\{\}\$ hock.

#### exceed\_limit (>)

Users in this auth{} block can exceed class-wide limitations.

#### dnsbl  $exempt$  ( $\text{\$}$ )

Users in this auth{} block are exempted from DNS blacklist checks. However, they will still be warned if they are listed.

#### kline\_exempt (^)

Users in this auth{} block are exempted from DNS blacklists, k:lines and x:lines.

#### <span id="page-43-1"></span>spambot\_exempt

Users in this auth{} block are exempted from spambot checks.

#### shide\_exempt

Users in this auth{} block are exempted from some serverhiding effects.

#### jupe\_exempt

Users in this auth{} block do not trigger an alarm when joining juped channels.

#### resv\_exempt

Users in this auth{} block may use reserved nicknames and channels.

**Note:** The initial nickname may still not be reserved.

#### flood\_exempt (|)

Users in this auth{} block may send arbitrary amounts of commands per time unit to the server. This does not exempt them from any other flood limits. You should use this setting with caution.

```
no_tilde (-)
```
Users in this auth{} block will not have a tilde added to their username if they do not run identd.

#### need\_ident (+)

Users in this auth{} block must have identd, otherwise they will be rejected.

#### need\_ssl

Users in this auth{} block must be connected via SSL/TLS, otherwise they will be rejected.

#### need\_sasl

Users in this auth{} block must identify via SASL, otherwise they will be rejected.

### <span id="page-43-0"></span>**exempt {} block**

```
exempt {
ip = "ip";};
```
An exempt block specifies IP addresses which are exempt from D:lines and throttling. Multiple addresses can be specified in one block. Clients coming from these addresses can still be K/G/X:lined or banned by a DNS blacklist unless they also have appropriate flags in their auth{} block.

### **exempt {} variables**

ip

The IP address or CIDR range to exempt.

### **privset {} block**

```
privset {
extends = "name";
privs = list;
};
```
A privset (privilege set) block specifies a set of operator privileges.

### **privset {} variables**

extends

An optional privset to inherit. The new privset will have all privileges that the given privset has.

privs

Privileges to grant to this privset. These are described in the operator privileges section.

### <span id="page-44-0"></span>**operator {} block**

```
operator "name" {
user = "hostmask";
password = "text";
rsa_public_key_file = "text";
umodes = list:snomask = "text;
flags = list;};
```
Operator blocks define who may use the OPER command to gain extended privileges.

### **operator {} variables**

#### user

A hostmask that users trying to use this operator {} block must match. This is checked against the original host and IP address; CIDR is also supported. So auth {} spoofs work in operator {} blocks; the real host behind them is not checked. Other kind of spoofs do not work in operator {} blocks; the real host behind them is checked.

Note that this is different from charybdis 1.x where all kinds of spoofs worked in operator {} blocks.

#### password

A password used with the OPER command to use this operator {} block. Passwords are encrypted by default, but may be unencrypted if ~encrypted is present in the flags list.

#### rsa\_public\_key\_file

An optional path to a RSA public key file associated with the operator {} block. This information is used by the CHALLENGE command, which is an alternative authentication scheme to the traditional OPER command.

#### umodes

A list of usermodes to apply to successfully opered clients.

#### snomask

An snomask to apply to successfully opered clients.

#### privset

The privilege set granted to successfully opered clients. This must be defined before this operator{} block.

#### flags

A list of flags to apply to this operator{} block. They are listed below.

### **operator {} flags**

#### encrypted

The password used has been encrypted. This is enabled by default, use ~encrypted to disable it.

#### need\_ssl

Restricts use of this operator{} block to SSL/TLS connections only.

### <span id="page-45-0"></span>**connect {} block**

```
connect "name" {
host = "text";
send_password = "text";
accept_password = "text";
port = number;
hub_mask = "mask";
leaf\_mask = "mask";class = "text";
flags = list;aftype = protocol;
};
```
Connect blocks define what servers may connect or be connected to.

### **connect {} variables**

host

The hostname or IP to connect to.

**Note:** Furthermore, if a hostname is used, it must have an A or AAAA record (no CNAME) and it must be the primary hostname for inbound connections to work.

IPv6 addresses must be in :: shortened form; addresses which then start with a colon must be prepended with a zero, for example 0::1.

#### send\_password

The password to send to the other server.

#### accept\_password

The password that should be accepted from the other server.

#### port

The port on the other server to connect to.

#### hub\_mask

An optional domain mask of servers allowed to be introduced by this link. Usually, "\*" is fine. Multiple hub\_masks may be specified, and any of them may be introduced. Violation of hub\_mask and leaf\_mask restrictions will cause the local link to be closed.

#### leaf\_mask

An optional domain mask of servers not allowed to be introduced by this link. Multiple leaf\_masks may be specified, and none of them may be introduced. leaf\_mask has priority over hub\_mask.

#### class

The name of the class this server should be placed into.

#### flags

A list of flags concerning the connect block. They are listed below.

#### aftype

The protocol that should be used to connect with, either ipv4 or ipv6. This defaults to ipv4 unless host is a numeric IPv6 address.

### **connect {} flags**

#### encrypted

The value for accept\_password has been encrypted.

<span id="page-47-2"></span>autoconn

The server should automatically try to connect to the server defined in this connect {} block if it's not connected already and max\_number in the class is not reached yet.

compressed

Ziplinks should be used with this server connection. This compresses traffic using zlib, saving some bandwidth and speeding up netbursts.

If you have trouble setting up a link, you should turn this off as it often hides error messages.

topicburst

Topics should be bursted to this server.

This is enabled by default.

## <span id="page-47-0"></span>**listen {} block**

```
listen {
host = "text;
port = number;};
```
A listen block specifies what ports a server should listen on.

### **listen {} variables**

host

An optional host to bind to. Otherwise, the ircd will listen on all available hosts.

port

A port to listen on. You can specify multiple ports via commas, and define a range by seperating the start and end ports with two dots (..).

### <span id="page-47-1"></span>**modules {} block**

```
modules {
path = "text";
module = text};
```
The modules block specifies information for loadable modules.

### **modules {} variables**

path

Specifies a path to search for loadable modules.

module

Specifies a module to load, similar to loadmodule.

### **general {} block**

```
modules {
values
};
```
The general block specifies a variety of options, many of which were in config.h in older daemons. The options are documented in reference.conf.

### <span id="page-48-0"></span>**channel {} block**

```
modules {
values
};
```
The channel block specifies a variety of channel-related options, many of which were in config.h in older daemons. The options are documented in reference.conf.

## <span id="page-48-1"></span>**serverhide {} block**

```
modules {
values
};
```
<span id="page-48-2"></span>The serverhide block specifies options related to server hiding. The options are documented in reference.conf.

## **blacklist {} block**

```
blacklist {
host = "text";
reject_reason = "text";
};
```
The blacklist block specifies DNS blacklists to check. Listed clients will not be allowed to connect. IPv6 clients are not checked against these.

Multiple blacklists can be specified, in pairs with first host then reject\_reason.

### **blacklist {} variables**

host

The DNSBL to use.

reject\_reason

The reason to send to listed clients when disconnecting them.

## <span id="page-49-0"></span>**alias {} block**

```
alias "name" {
target = "text";};
```
Alias blocks allow the definition of custom commands. These commands send PRIVMSG to the given target. A real command takes precedence above an alias.

### **alias {} variables**

target

The target nick (must be a network service (umode +S)) or user@server. In the latter case, the server cannot be this server, only opers can use user starting with "opers" reliably and the user is interpreted on the target server only so you may need to use nick@server instead).

### <span id="page-49-1"></span>**cluster {} block**

```
cluster {
name = "text";
flags = list;};
```
The cluster block specifies servers we propagate things to automatically. This does not allow them to set bans, you need a separate shared{} block for that.

Having overlapping cluster{} items will cause the command to be executed twice on the target servers. This is particularly undesirable for ban removals.

The letters in parentheses denote the flags in /stats U.

### **cluster {} variables**

name

The server name to share with, this may contain wildcards and may be stacked.

### flags

The list of what to share, all the name lines above this (up to another flags entry) will receive these flags. They are listed below.

### **cluster {} flags**

kline (K)

Permanent K:lines

#### tkline (k)

Temporary K:lines

#### unkline (U)

K:line removals

#### $x$ line  $(X)$

Permanent X:lines

### txline (x)

Temporary X:lines

#### unxline (Y)

X:line removals

### resv (Q)

Permanently reserved nicks/channels

#### tresv (q)

Temporarily reserved nicks/channels

#### unresv (R)

RESV removals

#### locops (L)

LOCOPS messages (sharing this with \* makes LOCOPS rather similar to OPERWALL which is not useful)

#### all

All of the above

## <span id="page-50-0"></span>**shared {} block**

```
shared {
oper = "user@host", "server";
```
flags =  $list;$ };

The shared block specifies opers allowed to perform certain actions on our server remotely. These are ordered top down. The first one matching will determine the oper's access. If access is denied, the command will be silently ignored.

The letters in parentheses denote the flags in /stats U.

### **shared {} variables**

#### oper

The user@host the oper must have, and the server they must be on. This may contain wildcards.

flags

The list of what to allow, all the oper lines above this (up to another flags entry) will receive these flags. They are listed below.

**Note:** While they have the same names, the flags have subtly different meanings from those in the cluster{} block.

### **shared {} flags**

#### kline (K)

Permanent and temporary K:lines

#### tkline (k)

Temporary K:lines

#### unkline (U)

K:line removals

#### xline  $(X)$

Permanent and temporary X:lines

#### txline (x)

Temporary X:lines

#### unxline (Y)

X:line removals

#### resv (Q)

Permanently and temporarily reserved nicks/channels

#### tresv (q)

Temporarily reserved nicks/channels

#### unresv (R)

RESV removals

#### all

All of the above; this does not include locops, rehash, dline, tdline or undline.

### locops (L)

LOCOPS messages (accepting this from \* makes LOCOPS rather similar to OPERWALL which is not useful); unlike the other flags, this can only be accepted from \*@\* although it can be restricted based on source server.

#### rehash (H)

REHASH commands; all options can be used

#### dline (D)

Permanent and temporary D:lines

#### tdline (d)

Temporary D:lines

#### undline (E)

D:line removals

#### none

Allow nothing to be done

### <span id="page-52-0"></span>**service {} block**

```
service {
name = "text;
};
```
The service block specifies privileged servers (services). These servers have extra privileges such as setting login names on users and introducing clients with umode +S (unkickable, hide channels, etc). This does not allow them to set bans, you need a separate shared{} block for that.

Do not place normal servers here.

Multiple names may be specified but there may be only one service{} block.

### **service {} variables**

name

The server name to grant special privileges. This may not contain wildcards.

## <span id="page-53-0"></span>**Hostname resolution (DNS)**

Charybdis uses solely DNS for all hostname/address lookups (no /etc/hosts or anything else). The DNS servers are taken from /etc/resolv.conf. If this file does not exist or no valid IP addresses are listed in it, the local host (127.0.0.1) is used. (Note that the latter part did not work in older versions of Charybdis.)

IPv4 as well as IPv6 DNS servers are supported, but it is not possible to use both IPv4 and IPv6 in /etc/resolv.conf.

For both security and performance reasons, it is recommended that a caching nameserver such as BIND be run on the same machine as Charybdis and that /etc/resolv.conf only list 127.0.0.1.